# NAG Library Routine Document

# F07CSF (ZGTTRS)

<span id="page-0-0"></span>Note: before using this routine, please read the Users' Note for your implementation to check the interpretation of **bold italicised** terms and other implementation-dependent details.

### 1 Purpose

F07CSF (ZGTTRS) computes the solution to a complex system of linear equations  $AX = B$  or  $A<sup>T</sup>X = B$ or  $A^H X = B$ , where A is an n by n tridiagonal matrix and X and B are n by r matrices, using the LU factorization returned by F07CRF (ZGTTRF).

## 2 Specification

SUBROUTINE F07CSF (TRANS, [N](#page-1-0), [NRHS, DL](#page-1-0), [D](#page-1-0), [DU, DU2, IPIV](#page-1-0), [B](#page-1-0), [LDB](#page-1-0), [INFO\)](#page-1-0)

```
INTEGER N, NRHS, IPIV(*), LDB, INFO
COMPLEX (KIND=naq_wp) DL(*), D(*), DU(*), DU2(*), B(LDB,*)CHARACTER(1) TRANS
```
The routine may be called by its LAPACK name zettrs.

## 3 Description

F07CSF (ZGTTRS) should be preceded by a call to F07CRF (ZGTTRF), which uses Gaussian elimination with partial pivoting and row interchanges to factorize the matrix A as

 $A = PLU$ ,

where  $P$  is a permutation matrix,  $L$  is unit lower triangular with at most one nonzero subdiagonal element in each column, and  $U$  is an upper triangular band matrix, with two superdiagonals. F07CSF (ZGTTRS) then utilizes the factorization to solve the required equations.

### 4 References

Anderson E, Bai Z, Bischof C, Blackford S, Demmel J, Dongarra J J, Du Croz J J, Greenbaum A, Hammarling S, McKenney A and Sorensen D (1999) LAPACK Users' Guide (3rd Edition) SIAM, Philadelphia http://www.netlib.org/lapack/lug

Golub G H and Van Loan C F (1996) Matrix Computations (3rd Edition) Johns Hopkins University Press, Baltimore

## 5 Parameters

1: TRANS – CHARACTER(1) Input

On entry: specifies the equations to be solved as follows:

 $TRANS = 'N'$ Solve  $AX = B$  for X.  $TRANS = 'T'$ Solve  $A^T X = B$  for X.  $TRANS = 'C'$ Solve  $A^H X = B$  for X. Constraint:  $TRANS = 'N', 'T'$  or  $'C'.$ 

<span id="page-1-0"></span>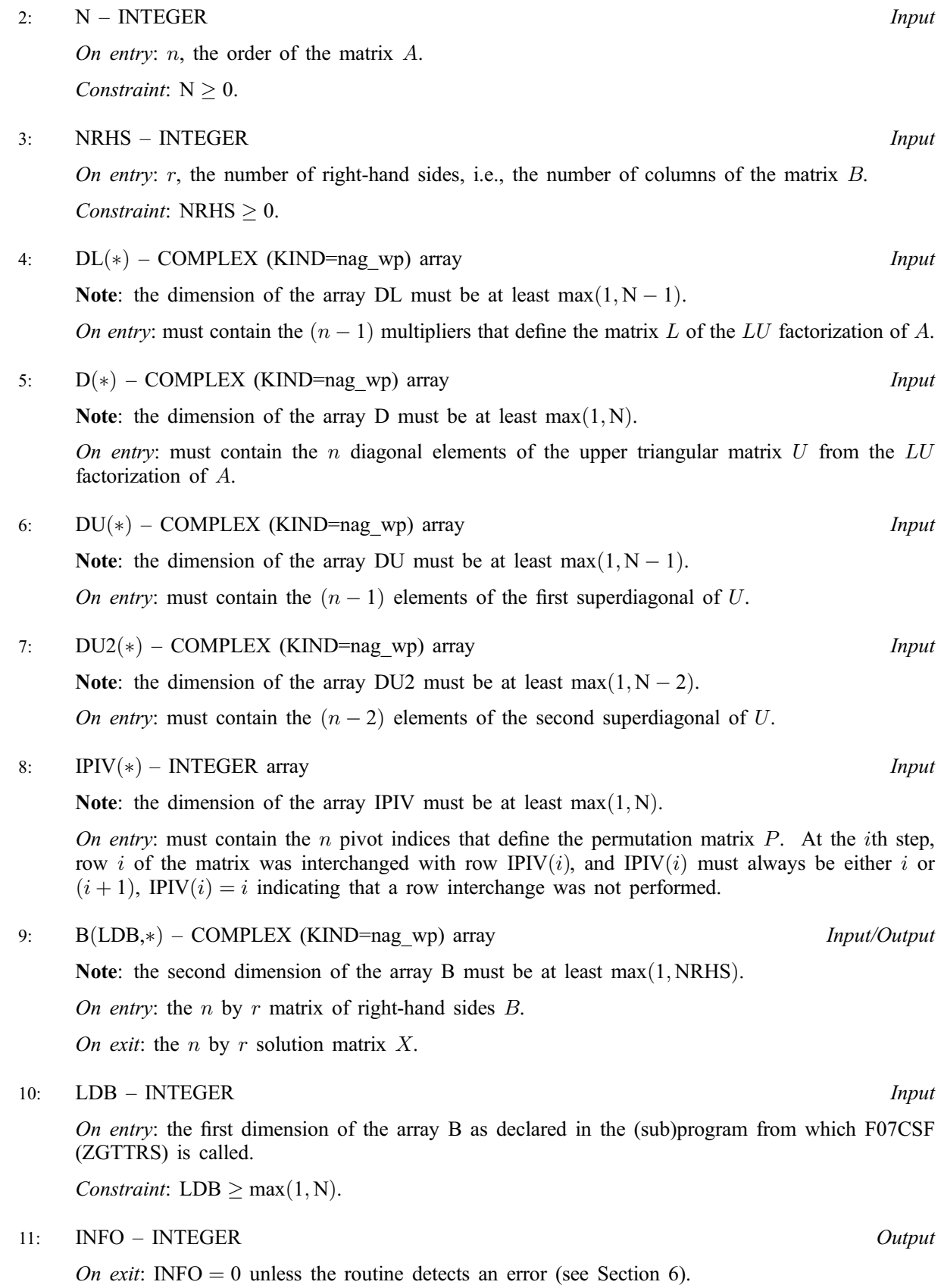

#### <span id="page-2-0"></span>**Error Indicators and Warnings** 6

Errors or warnings detected by the routine:

 $INFO < 0$ 

If INFO =  $-i$ , the *i*th argument had an illegal value. An explanatory message is output, and execution of the program is terminated.

#### $\overline{7}$ **Accuracy**

The computed solution for a single right-hand side,  $\hat{x}$ , satisfies an equation of the form

$$
(A+E)\hat{x} = b,
$$

where

$$
||E||_1 = O(\epsilon) ||A||_1
$$

and  $\epsilon$  is the *machine precision*. An approximate error bound for the computed solution is given by

$$
\frac{\|\hat{x} - x\|_1}{\|x\|_1} \le \kappa(A) \frac{\|E\|_1}{\|A\|_1},
$$

where  $\kappa(A) = ||A^{-1}||_1 ||A||_1$ , the condition number of A with respect to the solution of the linear equations. See Section 4.4 of Anderson *et al.* (1999) for further details.

Following the use of this routine F07CUF (ZGTCON) can be used to estimate the condition number of A and F07CVF (ZGTRFS) can be used to obtain approximate error bounds.

#### 8 **Further Comments**

The total number of floating point operations required to solve the equations  $AX = B$  or  $A^T X = B$  or  $A^H X = B$  is proportional to nr.

The real analogue of this routine is F07CEF (DGTTRS).

#### $\boldsymbol{9}$ **Example**

This example solves the equations

$$
AX = B,
$$

where  $A$  is the tridiagonal matrix

$$
A = \begin{pmatrix} -1.3 + 1.3i & 2.0 - 1.0i & 0 & 0 & 0 \\ 1.0 - 2.0i & -1.3 + 1.3i & 2.0 + 1.0i & 0 & 0 \\ 0 & 1.0 + 1.0i & -1.3 + 3.3i & -1.0 + 1.0i & 0 \\ 0 & 0 & 2.0 - 3.0i & -0.3 + 4.3i & 1.0 - 1.0i \\ 0 & 0 & 0 & 1.0 + 1.0i & -3.3 + 1.3i \end{pmatrix}
$$

and

$$
B = \begin{pmatrix} 2.4 - 5.0i & 2.7 + 6.9i \\ 3.4 + 18.2i & -6.9 - 5.3i \\ -14.7 + 9.7i & -6.0 - 0.6i \\ 31.9 - 7.7i & -3.9 + 9.3i \\ -1.0 + 1.6i & -3.0 + 12.2i \end{pmatrix}.
$$

9.1 Program Text

Program f07csfe

```
! F07CSF Example Program Text
! Mark 24 Release. NAG Copyright 2012.
! .. Use Statements ..
     Use nag library, Only: nag wp, x04dbf, zgttrf, zgttrs
! .. Implicit None Statement ..
     Implicit None
! .. Parameters ..
     Integer, Parameter :: nin = 5, nout = 6
! .. Local Scalars ..
     Integer :: i, ifail, info, ldb, n, nrhs
! .. Local Arrays ..
     Complex (Kind=nag_wp), Allocatable :: b(:,:), d(:), dl(:), du(:), du2(:)<br>Integer, Allocatable :: ipiv(:)
     Integer, Allocatable
     Character (1) :: clabs(1), rlabs(1)
! .. Executable Statements ..
     Write (nout,*) 'F07CSF Example Program Results'
     Write (nout,*)
     Flush (nout)
! Skip heading in data file
     Read (nin,*)
     Read (nin,*) n, nrhs
     1db = nAllocate (b(1db,nrhs),d(n),dl(n-1),du(n-1),du2(n-2),ipiv(n))! Read the tridiagonal matrix A from data file
     Read (nin,*) du(1:n-1)
     Read (nin,*) d(1:n)
     Read (nin,*) dl(1:n-1)
! Read the right hand matrix B
     Read (nin,*)(b(i,1:nrhs), i=1,n)
! Factorize the tridiagonal matrix A
! The NAG name equivalent of zgttrf is f07crf
     Call zgttrf(n,dl,d,du,du2,ipiv,info)
     If (info==0) Then
! Solve the equations AX = B
! The NAG name equivalent of zgttrs is f07csf
       Call zgttrs('No transpose',n,nrhs,dl,d,du,du2,ipiv,b,ldb,info)
! Print the solution
! ifail: behaviour on error exit
! =0 for hard exit, =1 for quiet-soft, =-1 for noisy-soft
       ifail = 0Call x04dbf('General',' ',n,nrhs,b,ldb,'Bracketed','F7.4', &
         'Solution(s)','Integer',rlabs,'Integer',clabs,80,0,ifail)
     Else
       Write (nout,99999) 'The (', info, ',', info, ')', &
         ' element of the factor U is zero'
     End If
99999 Format (1X,A,I3,A,I3,A,A)
   End Program f07csfe
```
### 9.2 Program Data

```
F07CSF Example Program Data
  5 2 :Values of N and NRHS
( 2.0, -1.0) ( 2.0, 1.0) ( -1.0, 1.0) ( 1.0, -1.0) :End of DU
(-1.3, 1.3) (-1.3, 1.3) (-1.3, 3.3) (-0.3, 4.3)(-3.3, 1.3) :End of D
( 1.0, -2.0) ( 1.0 , 1.0) ( 2.0, -3.0) ( 1.0, 1.0) :End of DL
(2.4, -5.0) (2.7, 6.9)(3.4, 18.2) (-6.9, -5.3)(-14.7, 9.7) ( -6.0, -0.6)
(31.9, -7.7) (-3.9, 9.3)(-1.0, 1.6) ( -3.0, 12.2 ) :End of B
```
### 9.3 Program Results

F07CSF Example Program Results

Solution(s)

1 2 1 ( 1.0000, 1.0000) ( 2.0000,-1.0000) 2 ( 3.0000,-1.0000) ( 1.0000, 2.0000) 3 ( 4.0000, 5.0000) (-1.0000, 1.0000) 4 (-1.0000,-2.0000) ( 2.0000, 1.0000) 5 ( 1.0000,-1.0000) ( 2.0000,-2.0000)